# **2.1 INSERTION SORT DEMO**

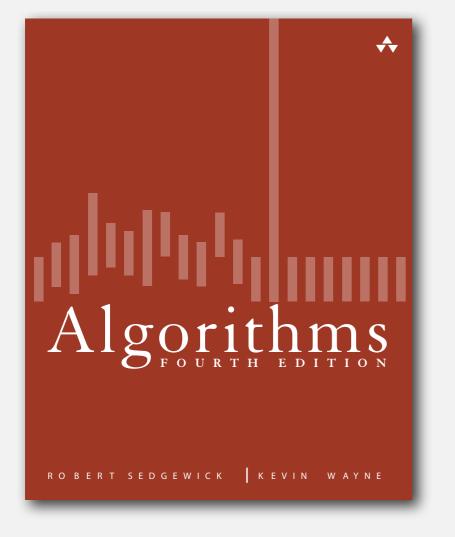

#### click to begin demo

Algorithms, 4th Edition·Robert Sedgewick and Kevin Wayne·Copyright © 2002–2011·February 23, 2012 4:05:38 PM

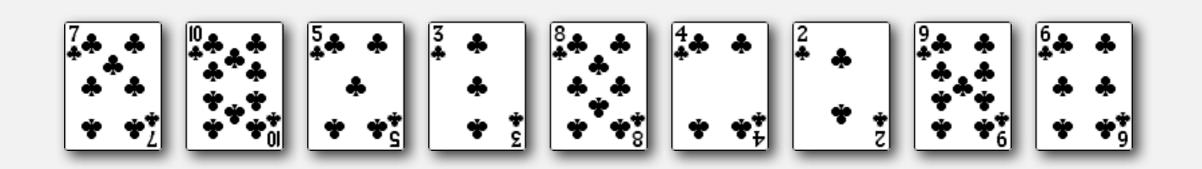

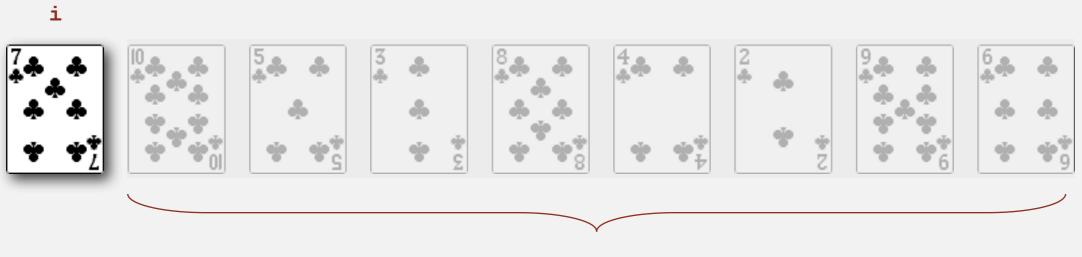

not yet seen

## Selection sort

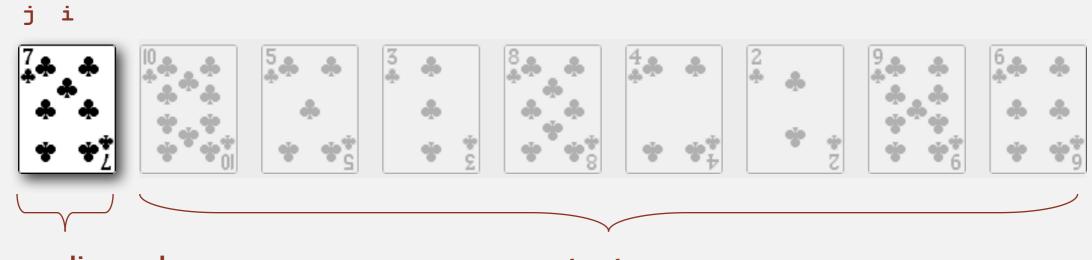

in ascending order

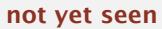

• In iteration i, swap a[i] with each larger entry to its left.

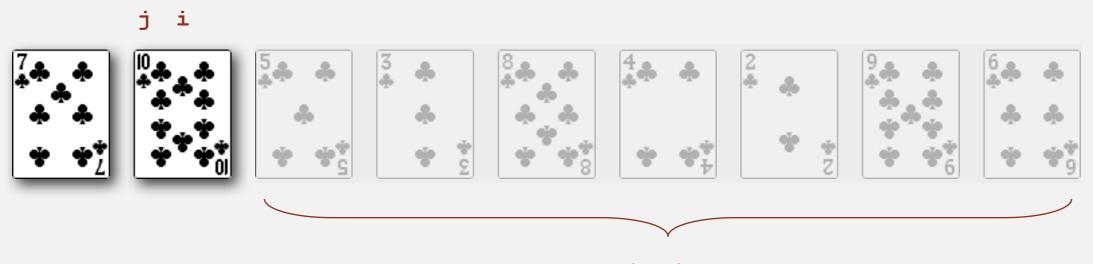

not yet seen

• In iteration i, swap a[i] with each larger entry to its left.

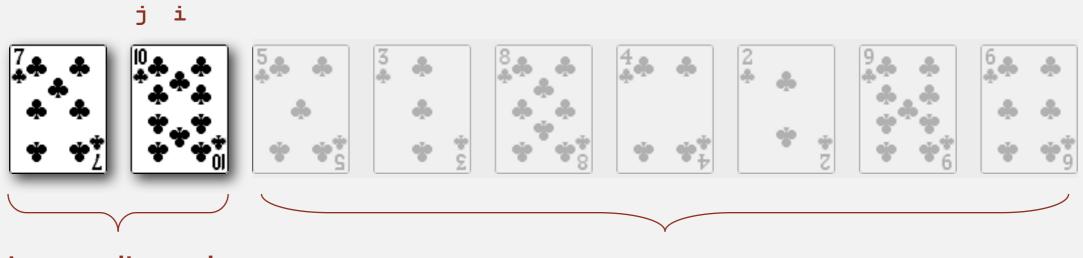

in ascending order

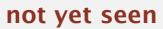

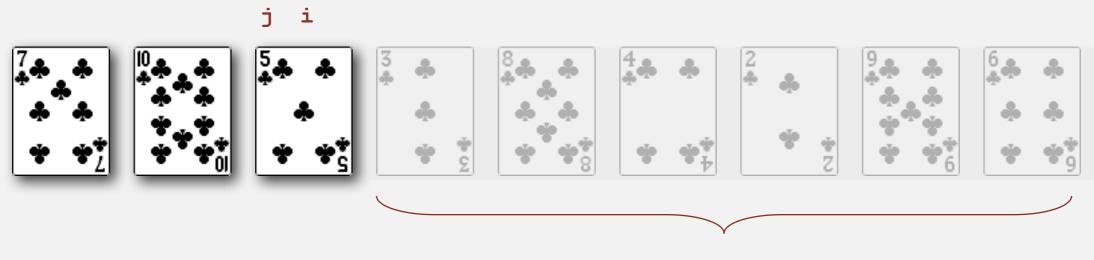

not yet seen

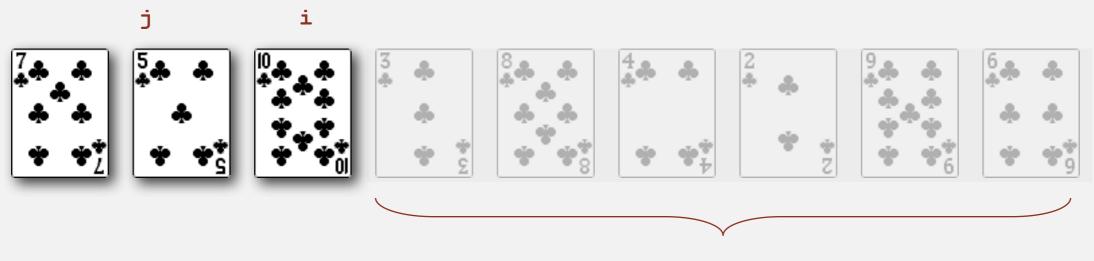

not yet seen

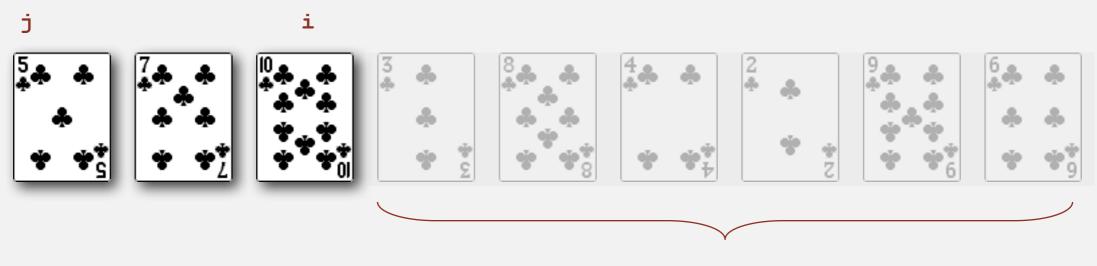

not yet seen

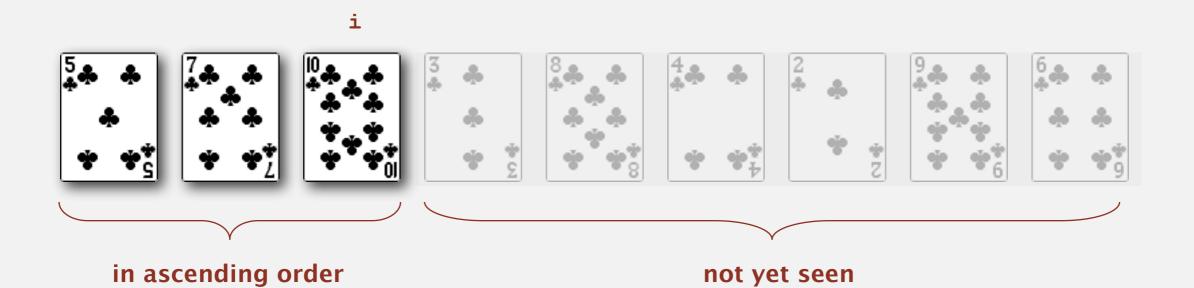

• In iteration i, swap a[i] with each larger entry to its left.

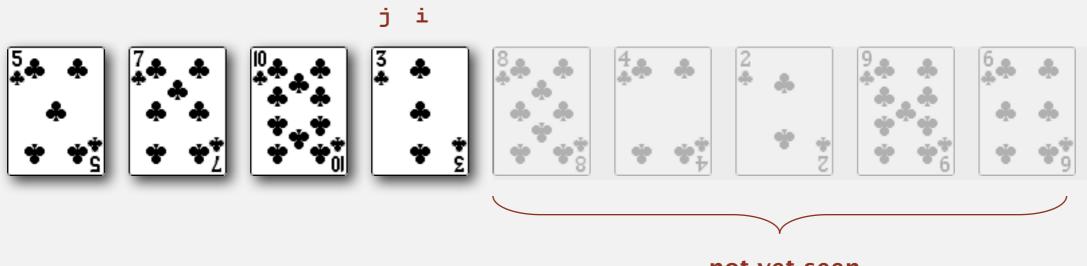

not yet seen

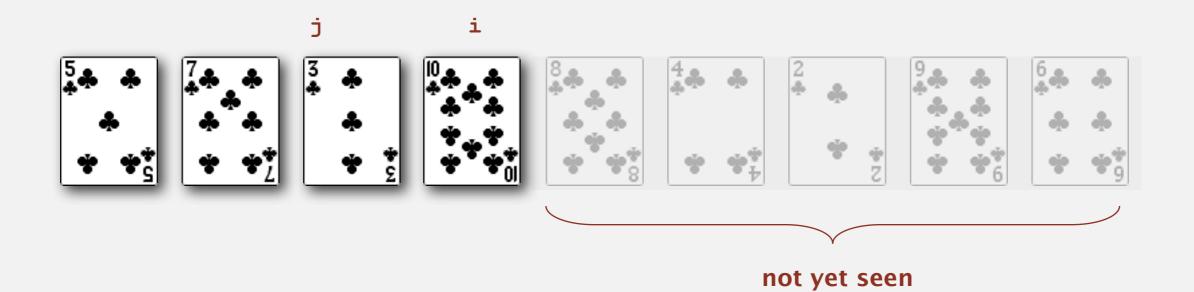

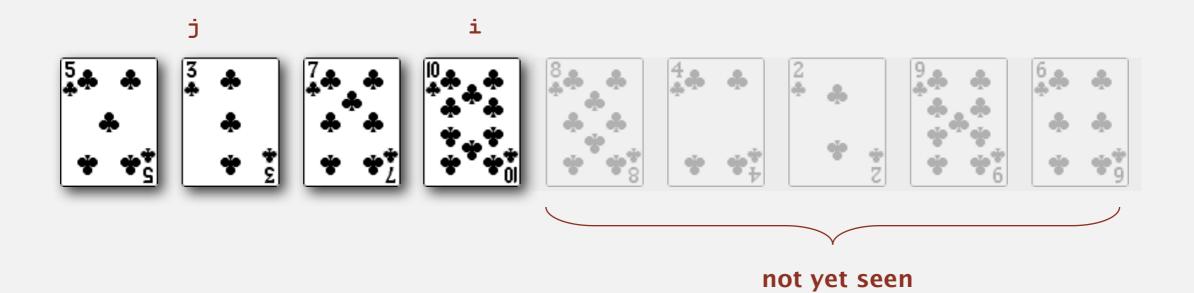

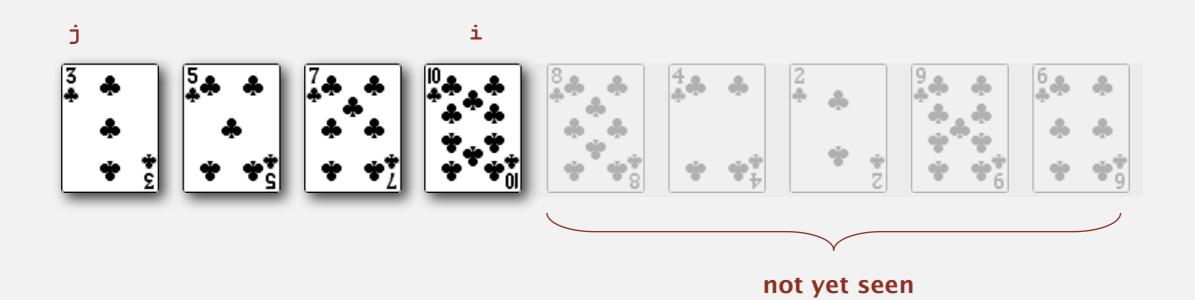

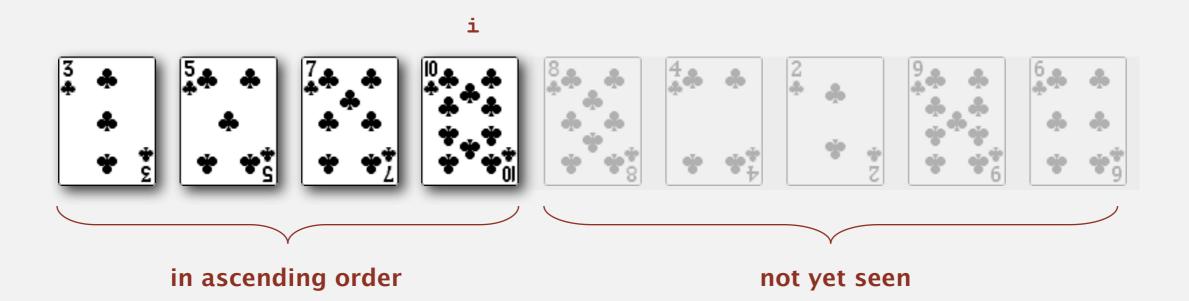

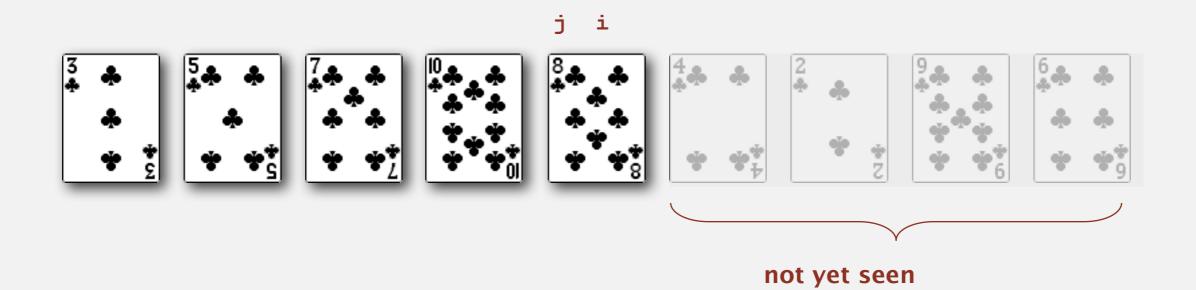

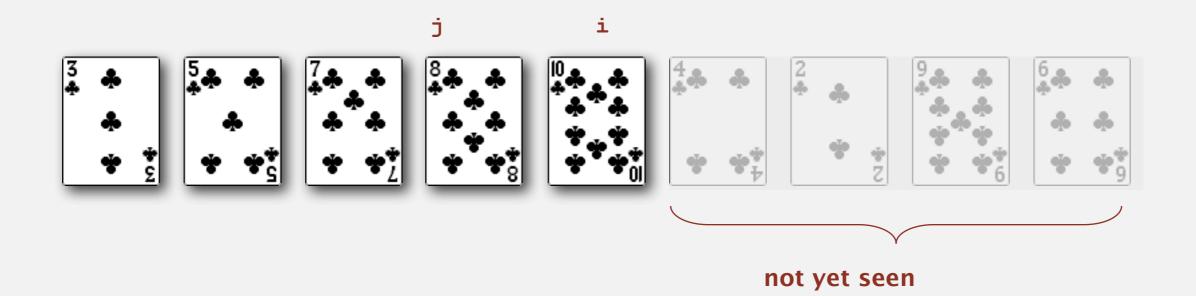

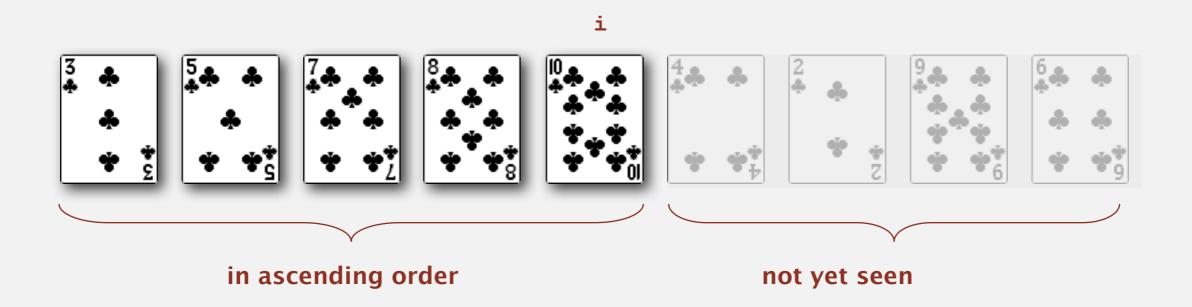

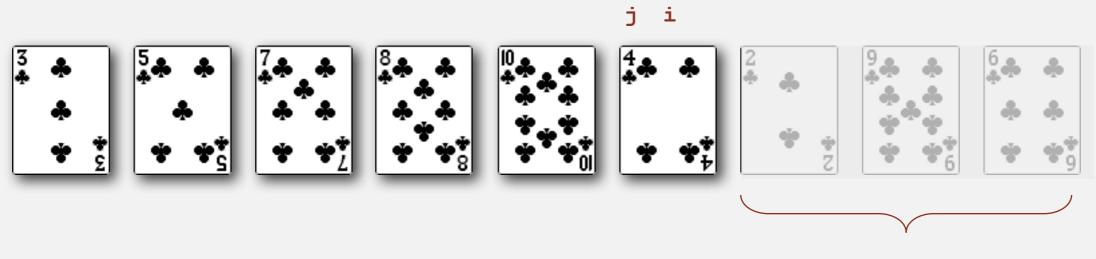

not yet seen

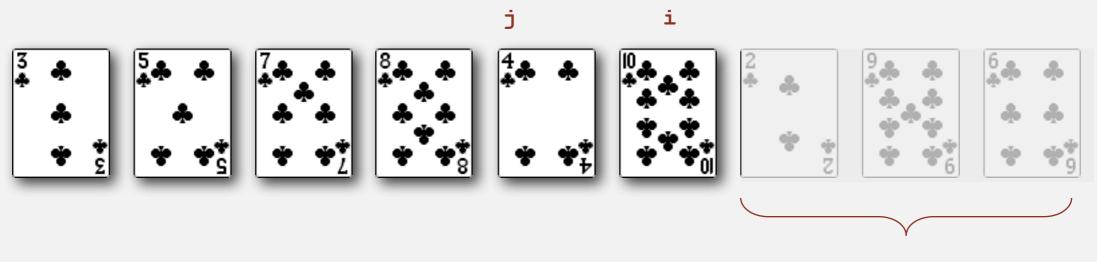

not yet seen

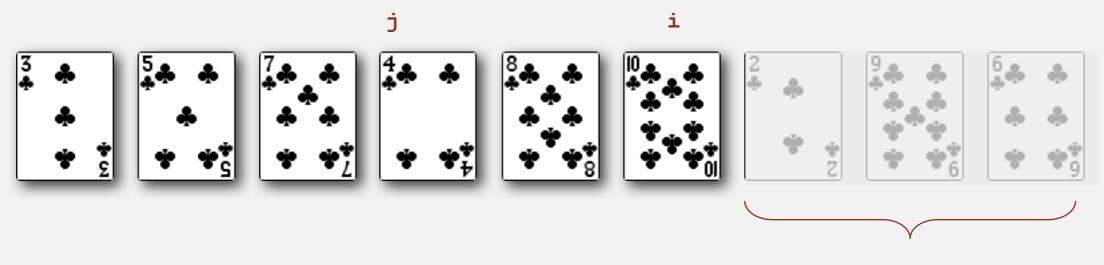

not yet seen

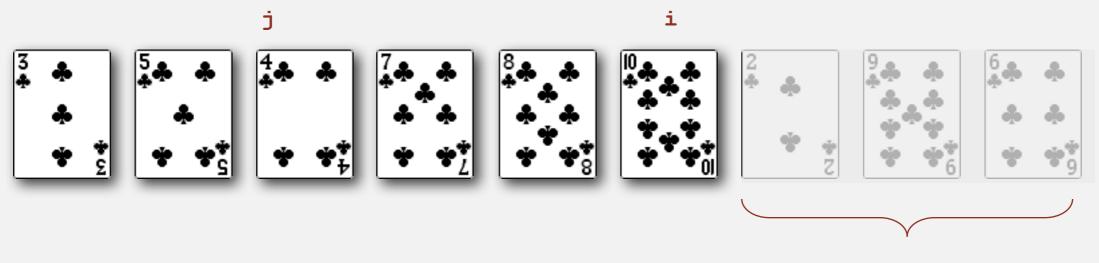

not yet seen

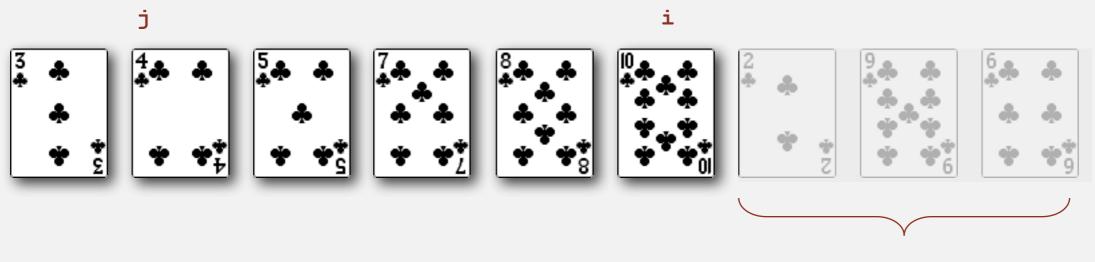

not yet seen

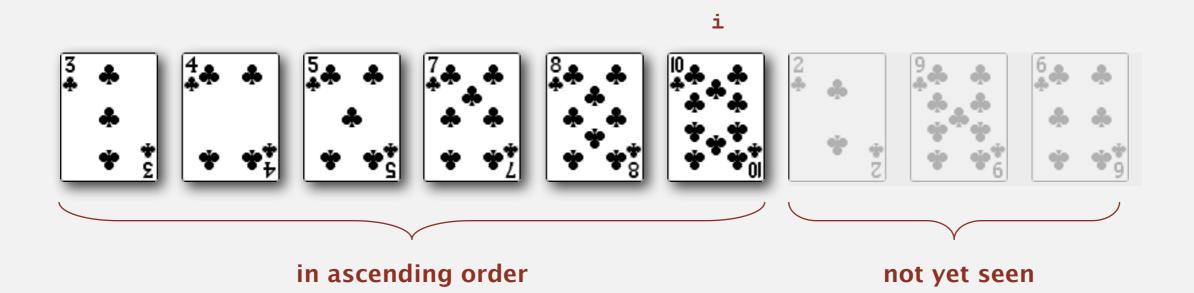

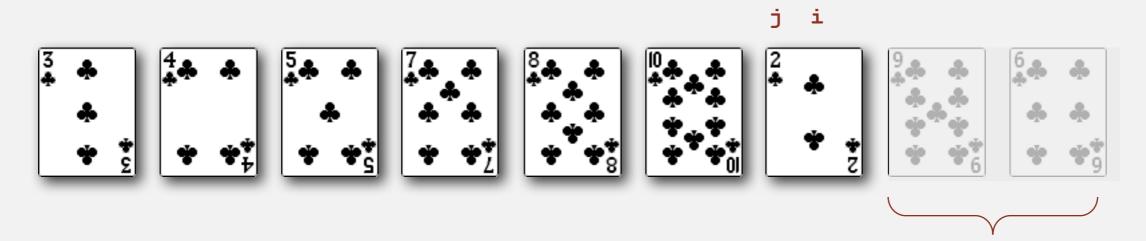

not yet seen

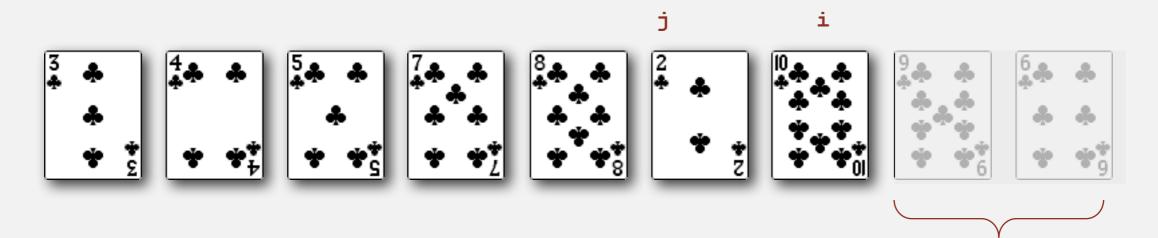

not yet seen

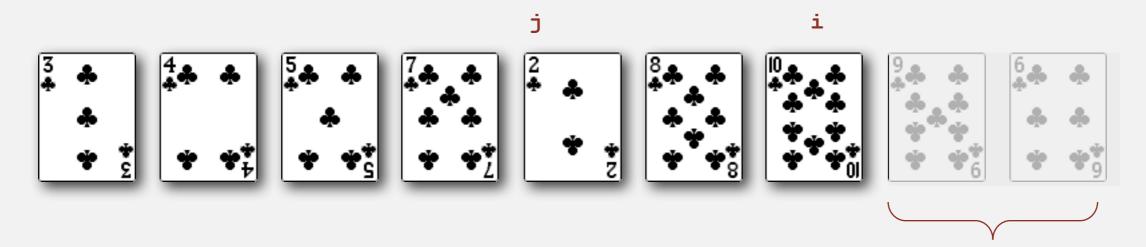

not yet seen

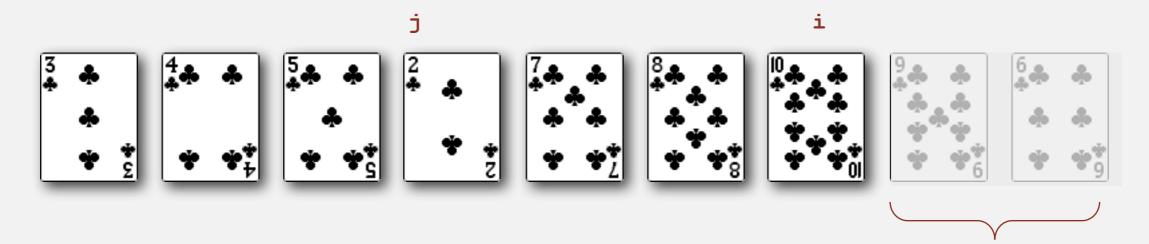

not yet seen

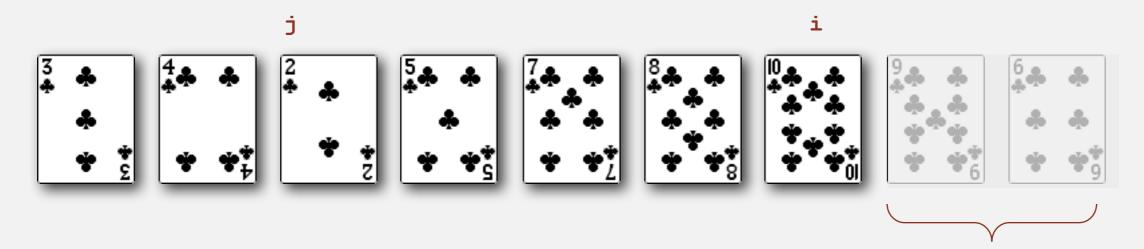

not yet seen

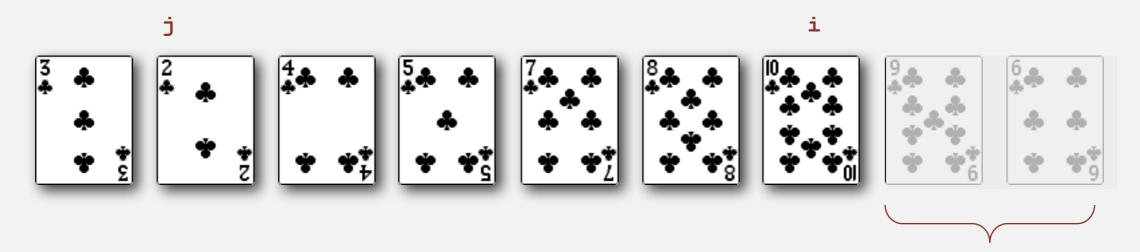

not yet seen

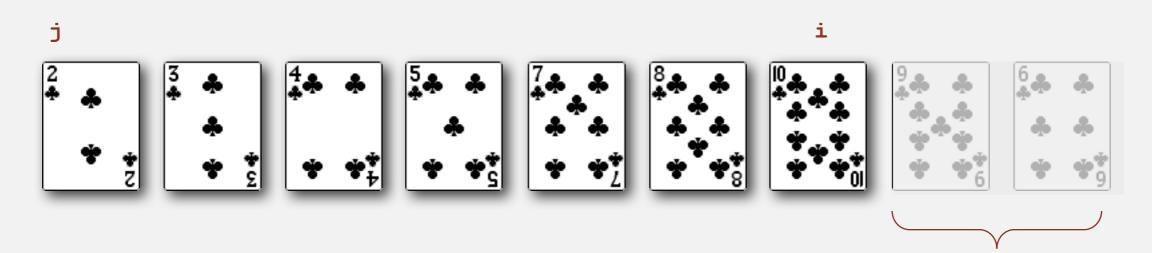

not yet seen

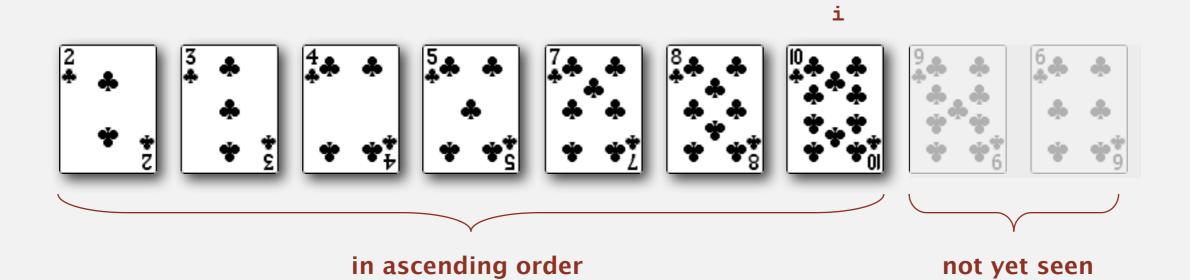

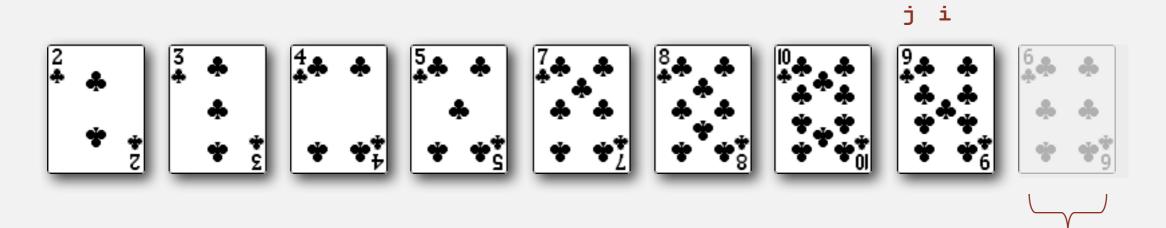

not yet seen

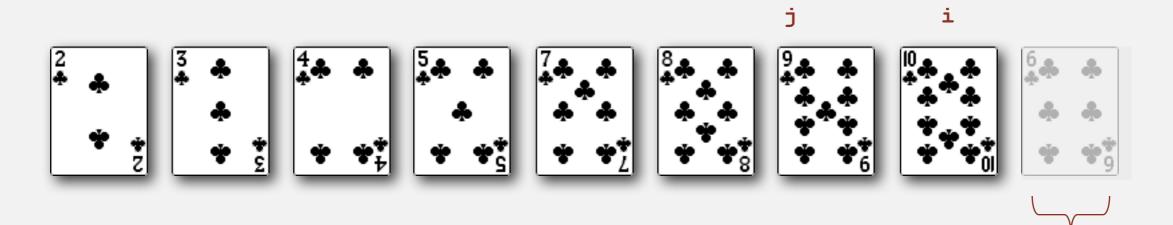

not yet seen

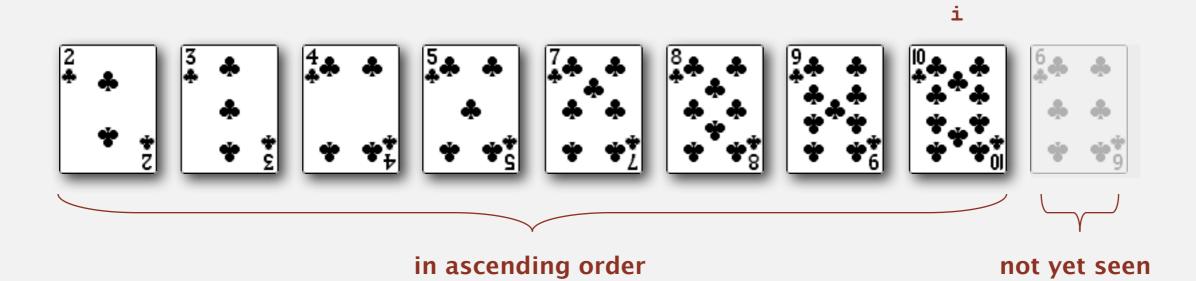

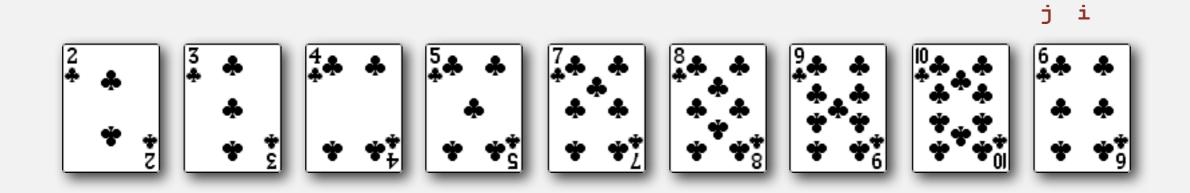

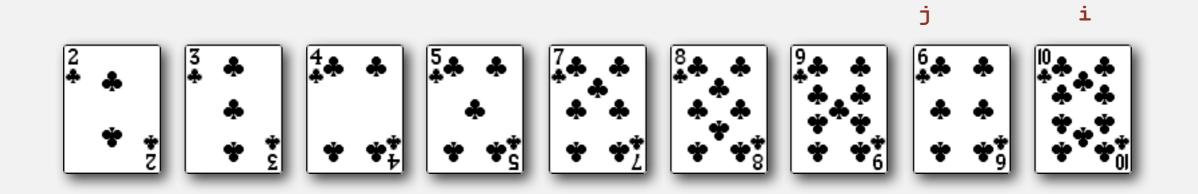

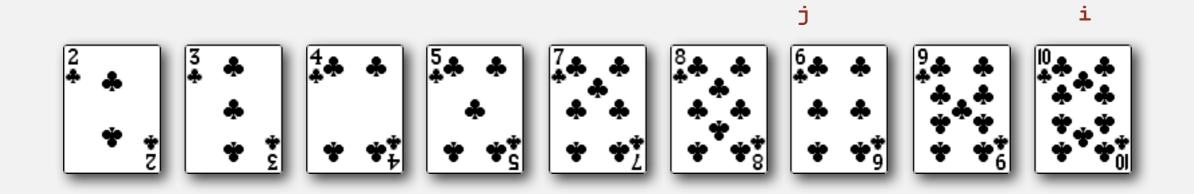

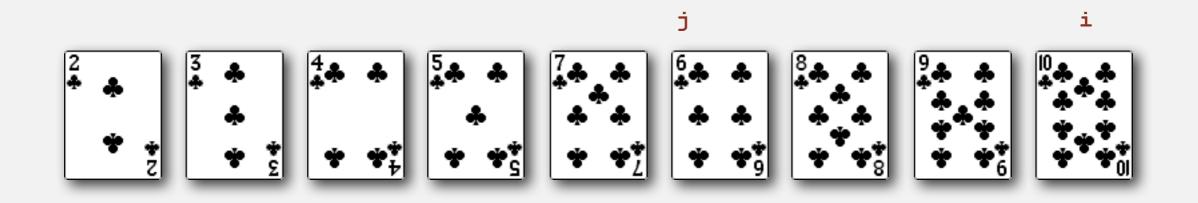

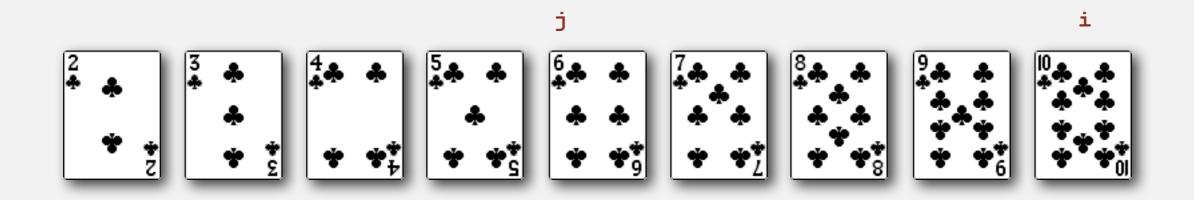

• In iteration i, swap a[i] with each larger entry to its left.

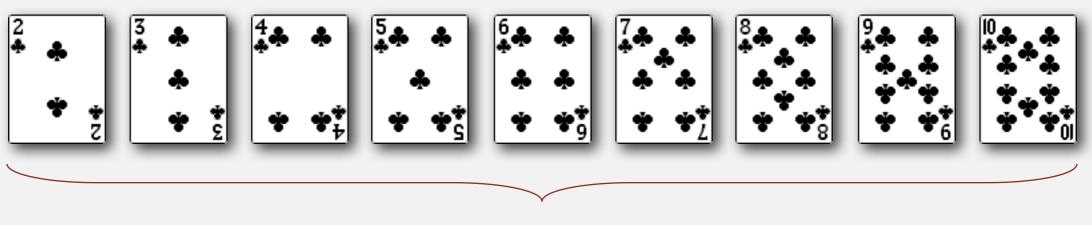

sorted